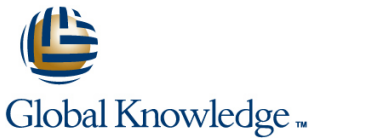

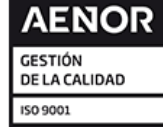

### **Architecting with Google Compute Engine (GCE)**

**Duración: 3 Días Código del Curso: GO5973 Version: 2.1.2**

#### Temario:

Este curso de tres días con instructor inicia a los profesionales participantes en la infraestructura completa y flexible y en los servicios de plataforma que ofrece Google Cloud, con un enfoque en el Motor de Computación. A través de una combinación de presentaciones, demostraciones y laboratorios prácticos, los participantes exploran y despliegan elementos de la solución, incluyendo componentes de la infraestructura como redes, sistemas y servicios de aplicaciones. Este curso también cubre el despliegue de soluciones prácticas, incluyendo redes de interconexión segura, claves de encriptación suministradas por el cliente, gestión de seguridad y acceso, cuotas y facturación, y supervisión de recursos.

#### Dirigido a:

Arquitectos de soluciones de nube, ingenieros de desarrollo Personas que utilizan la plataforma de la nube de Google para crear nuevas soluciones o para integrar sistemas, entornos de aplicaciones e infraestructuras existentes con un enfoque en el motor de computación

#### Objetivos:

- 
- Configurar redes de VPC y máquinas virtuales Conecta tu infraestructura a la nube de Google
- 
- **Implementar servicios de almacenamiento de datos en la nube**
- Administrar y examinar la facturación de los recursos de Google<br>Cloud
- **Los objetivos de este curso son:** Supervisar los recursos usando los servicios de Google Cloud
	-
- Administrar la gestión de la identidad y el acceso a los recursos Configurar los balanceadores de carga y la auto-escala para las instancias VM
	- de Google Automatizar el despliegue de los servicios de infraestructura de Google Cloud
		- Aprovechar los servicios gestionados en la nube de Google

#### Prerequisitos:

- Haber completado el curso Google Cloud Fundamentals: Core Infrastructure o tener una experiencia equivalente
- Dominio básico de las herramientas de línea de comandos y de los entornos del sistema operativo Linux
- Experiencia en operaciones de sistemas, incluyendo el despliegue y la gestión de aplicaciones, ya sea en las instalaciones o en un entorno de nube pública

#### Contenido:

- $\blacksquare$  Enumerar las diferentes formas de interactuar con la nube de Google
- almacenamiento Cloud de Google
- 
- 

- Listar los objetos VPC en la nube de Google Explica el comportamiento de las alertas circunstancias específicas
- redes de VPC en la establece en la examinar los datos de facturación con de la VPN
- cortafuegos usar VPC Network Peering
- **Implementar el acceso privado de Google y**  $\parallel$  **Módulo 7: Monitoreo de recursos**

- memoria de las máquinas virtuales nube de Google para utilizar en entre en el para utilizar en el escuentilizar en el escuentilizar en el escuentilizar en el escuentilizar en el escuentilizar en el escuentilizar en el escu
- 
- **Explique los precios y descuentos de la VM** vigilancia de la nube **auto-auto-auto-escalada**
- Usar el Motor de Computación para crear y line Configurar los equilibradores de carga y la personalizar instancias de VM autoescala en el personalizar instancias de VM autoescala

- Decribir la jerarquía de recursos del IAM de
- Explicar los diferentes tipos de funciones del de Google Cloud usando Deployment IAM Manager o Terraform
- Recordar los diferentes tipos de miembros Resumir el mercado de la nube de Google de la IAM
- **Implementar el control de acceso a los Modulo 11: Servicios gestionados** Módulo 11: Servicios gestionados recursos utilizando la nube IAM

Módulo 5: Servicios de almacenamiento de procesamiento de datos en Google Cloud datos

- Diferenciar entre almacenamiento en la nube, Cloud SQL, Cloud Spanner, Cloud Firestore y Cloud Bigtable
- **Elija un servicio de almacenamiento de** datos en función de sus necesidades

# almacenamiento de datos entrante de corregir errores

- Utiliza el Google Cloud Marketplace para de recursos de la nube servicios de peering disponibles para
	- los clientes de Google Cloud
	-
- Diferenciar entre los diferentes tipos de de presupuesto en Google Cloud **Crear y configurar las puertas de enlace** 
	-

Módulo 3: Máquinas virtuales **Describa los servicios de vigilancia**, registro, **Recordemos los diversos servicios de** informe de errores, rastreo y depuración balanceo de carga

Describa las opciones de disco para las crear gráficos, alertas y controles de tiempo circunstancias específicas máquinas virtuales de actividad para los recursos con la Describa el comportamiento de

## Módulo 1: Introducción a la nube de Google Poner en marcha servicios de Usar el depurador de nubes para identificar y

Usar la Cloud computing y el  $\blacksquare$  Módulo 6: Gestión de recursos  $\blacksquare$  Módulo 8: Interconexión de redes

- Crear cubos de almacenamiento Cloud Describa la jerarquía del administrador Denterconexión de la Nube de Google y los desplegar soluciones **Reconocer cómo las cuotas protegen a** conectar su infraestructura a la Nube de
- Módulo 2: Redes virtuales Usar etiquetas para organizar los Determinar qué interconexión de la nube la line recursos de Google o servicio de peering utilizar en
	-
- Implementar redes de VPC y reglas de BigQuery Cuándo usar VPC compartido y cuando

el NAT de la nube line Módulo 9: Equilibrio de carga y auto-escalado

- 
- Recordemos las opciones de CPU y line de la line de la line Determinar qué equilibrador de carga de la
	-
	-

Módulo 4: Nube IAM Módulo 10: Modernización de la line infraestructura de la constantina de la constantina de la constantina de la constantina de la constantina

- la nube despliegue de los servicios de la contrata despliegue de los servicios de la contrata de los servicios
	-

**Describir los servicios gestionados para el** 

#### Más información:

Para más información o para reservar tu plaza llámanos al (34) 91 425 06 60

info.cursos@globalknowledge.es

[www.globalknowledge.com/es-es/](http://www.globalknowledge.com/es-es/)

Global Knowledge Network Spain, C/ Retama 7, 6ª planta, 28045 Madrid